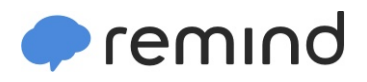

## **Sign up for important updates from Mr. Hanson.**

Get information for **AP Calculus AB** right on your phone—not on handouts.

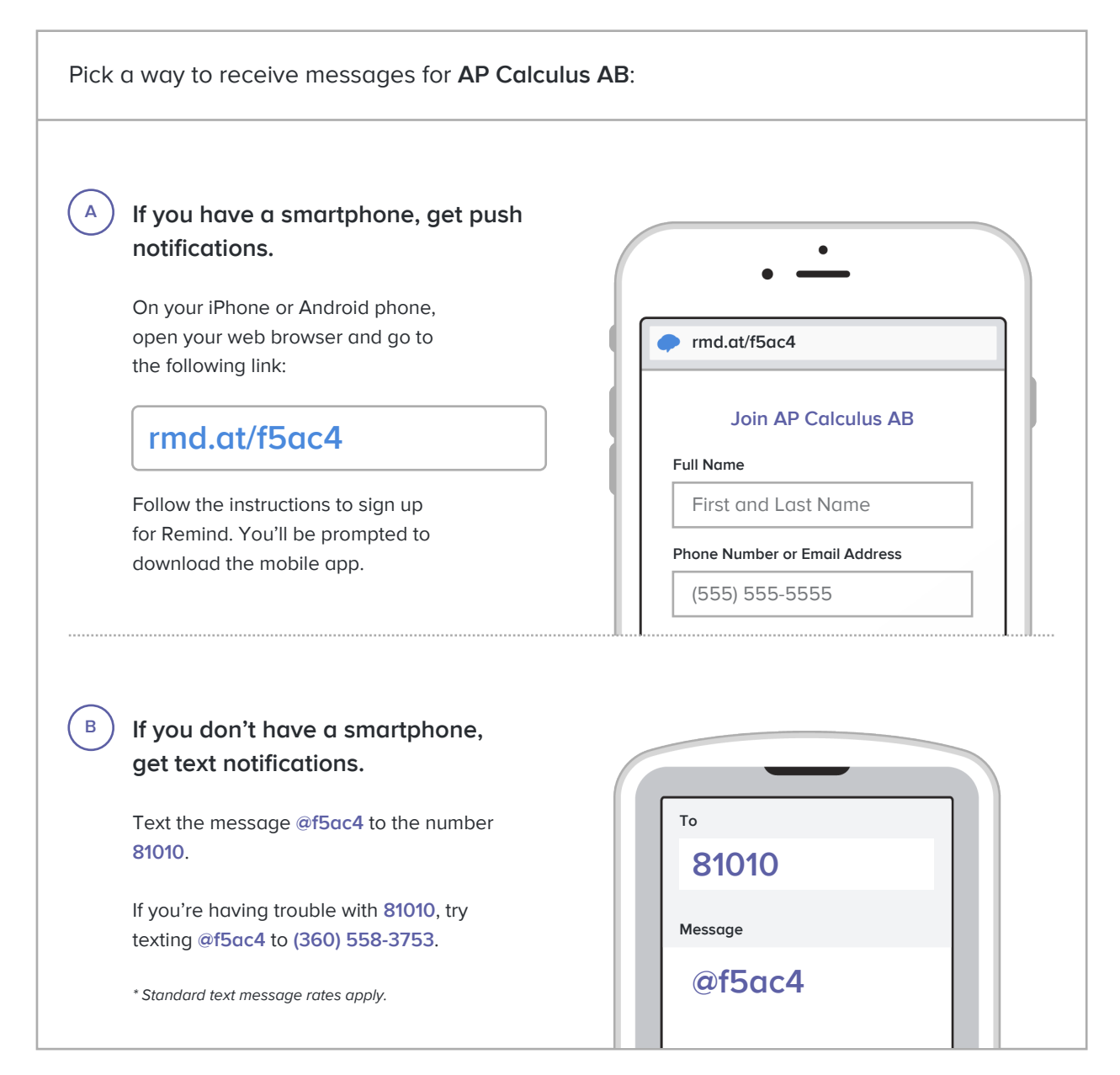

**Don't have a mobile phone?** Go to **rmd.at/f5ac4** on a desktop computer to sign up for email notifications.